#### $\text{FI X for Windows}^{\circ}$  95 & NT  $\text{m}$  COM I/O

 $I/O$  FIX PROSEC  $I/O$ 

 $(1)$  $\begin{bmatrix} 1 \\ 1 \\ 1 \end{bmatrix}$  $(2)$  $\overline{\phantom{a}}$  $(3)$  $\overline{\phantom{a}}$ (4)  $(3)$ 

1

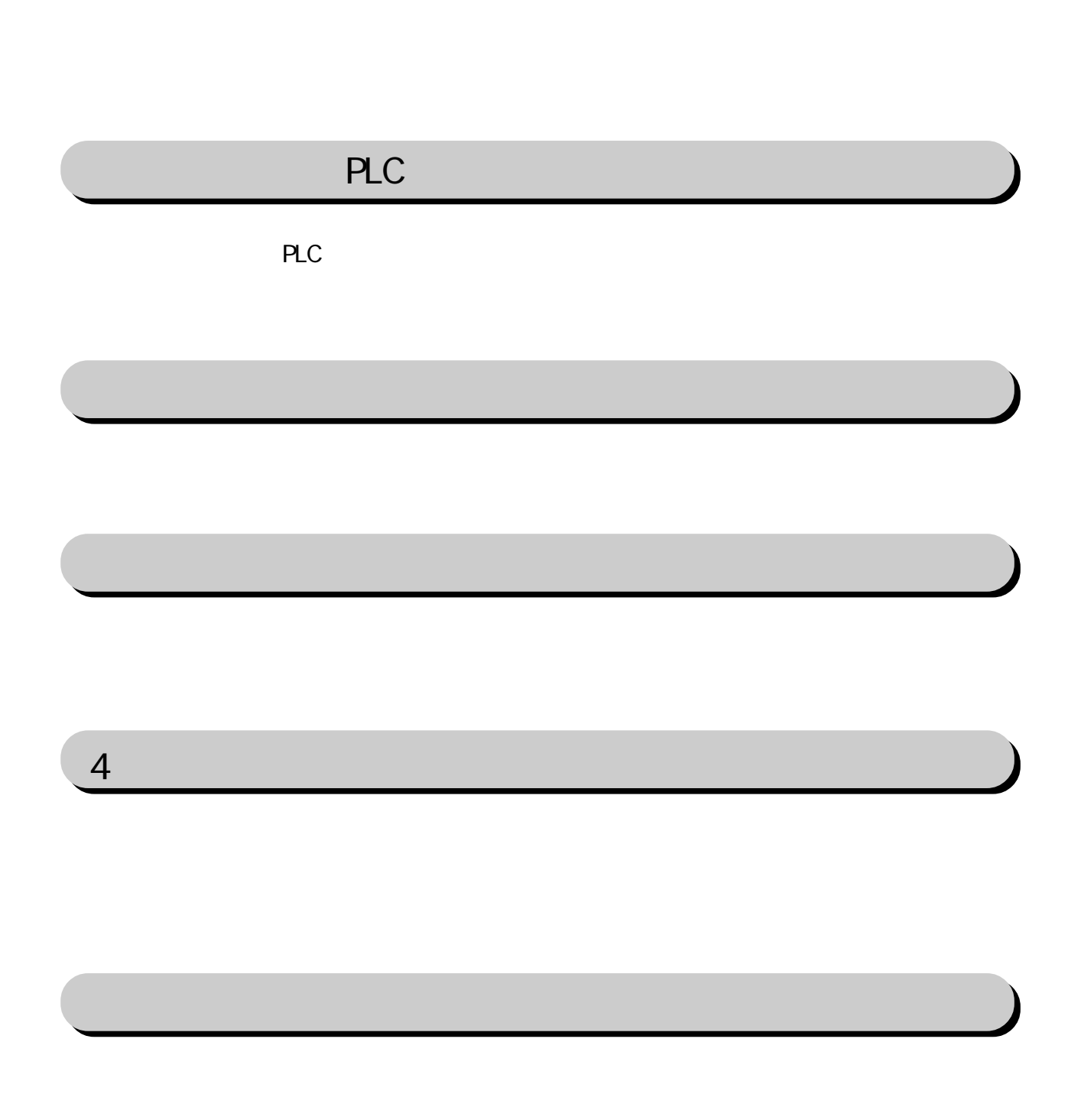

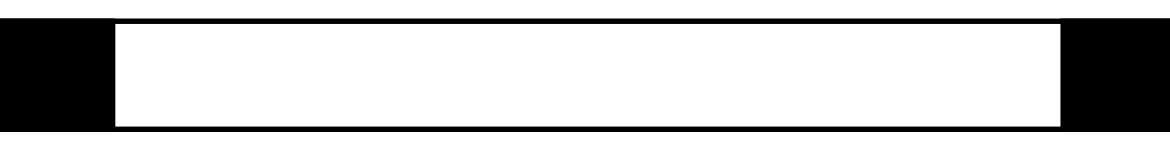

FIX I/O 1

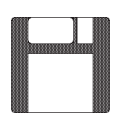

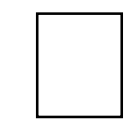

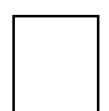

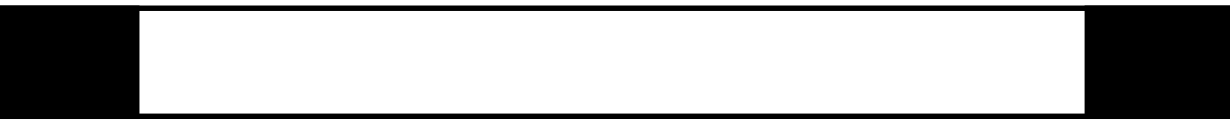

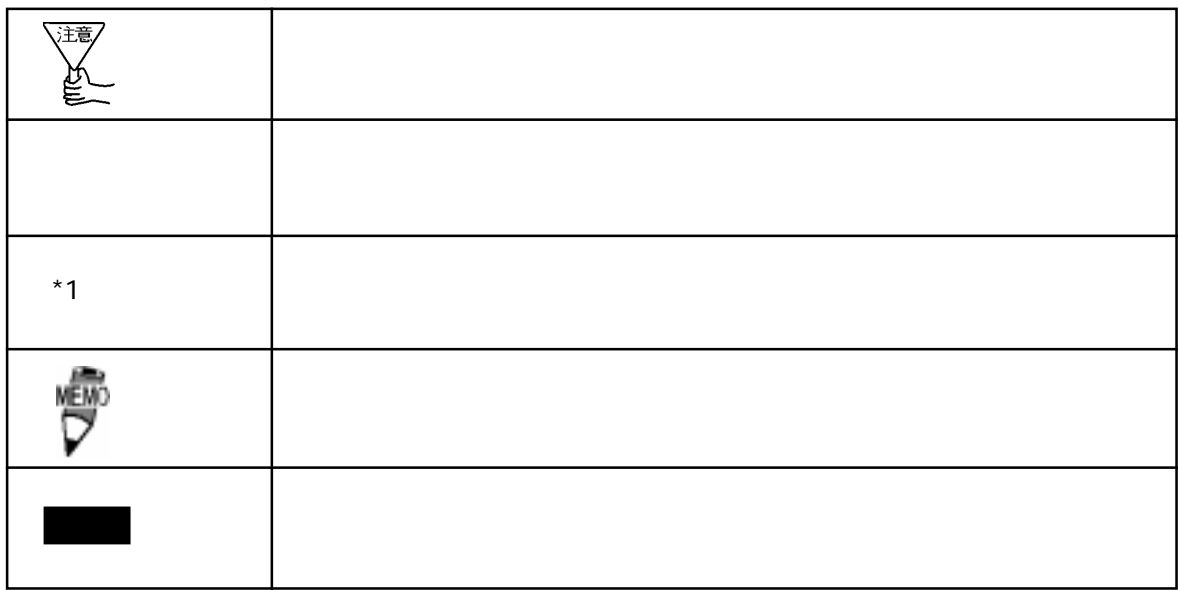

 $\boldsymbol{F}$ IX ested to  $\boldsymbol{\Sigma}$ 

FIX32 FIX-FA FIX32 FIX-FA CD-ROM CD-ROM T3C<sub>FD</sub>

 $I/O$ 

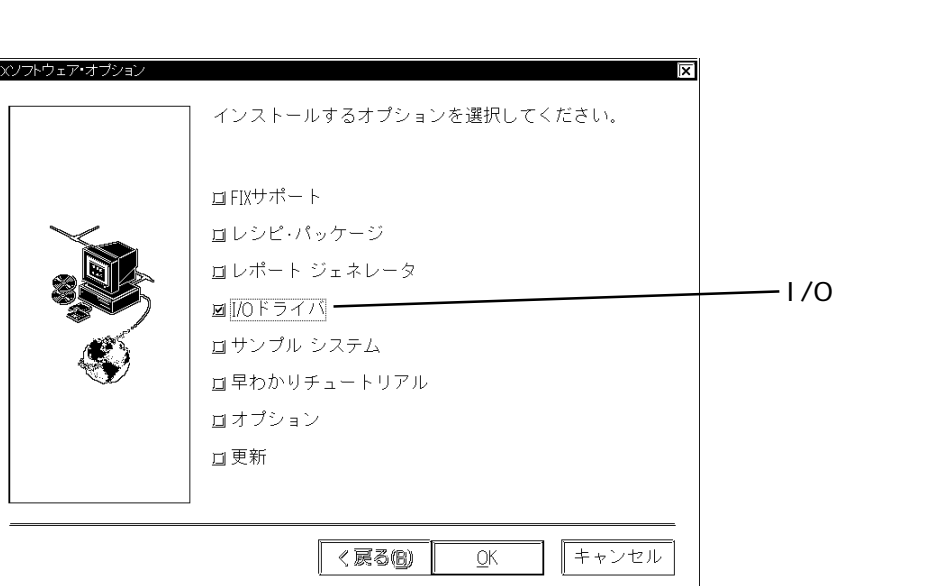

iFIX

 $i$  FIX CD-ROM CD-ROM T3C FD

I/Oドライバを選択していることを確認して をクリックしてください。インストー

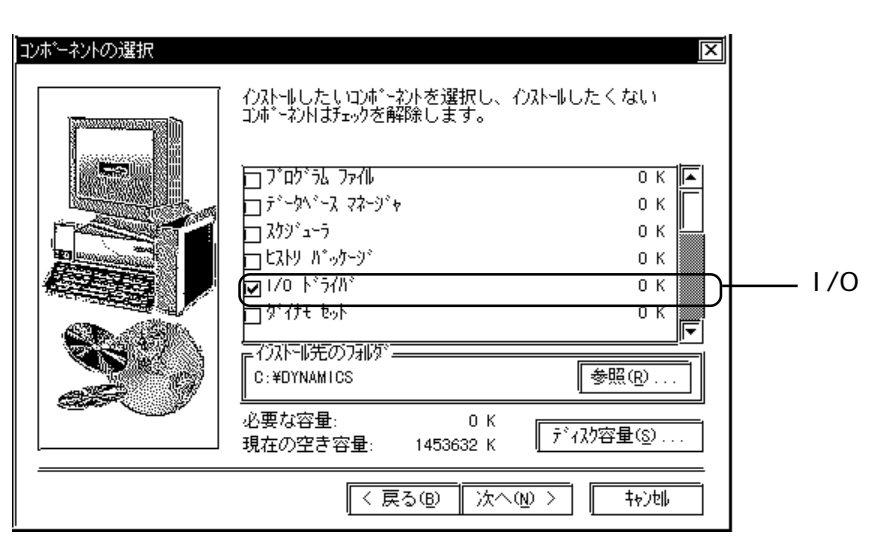

注意

 $FIX$ 

# 1 PLC

### $COM$

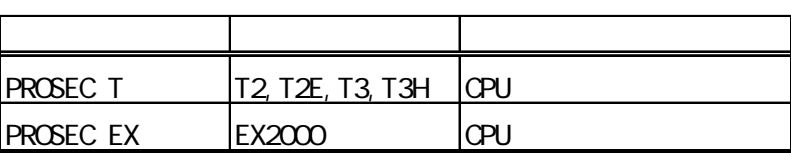

# $1 - 1$

# **PROSEC**

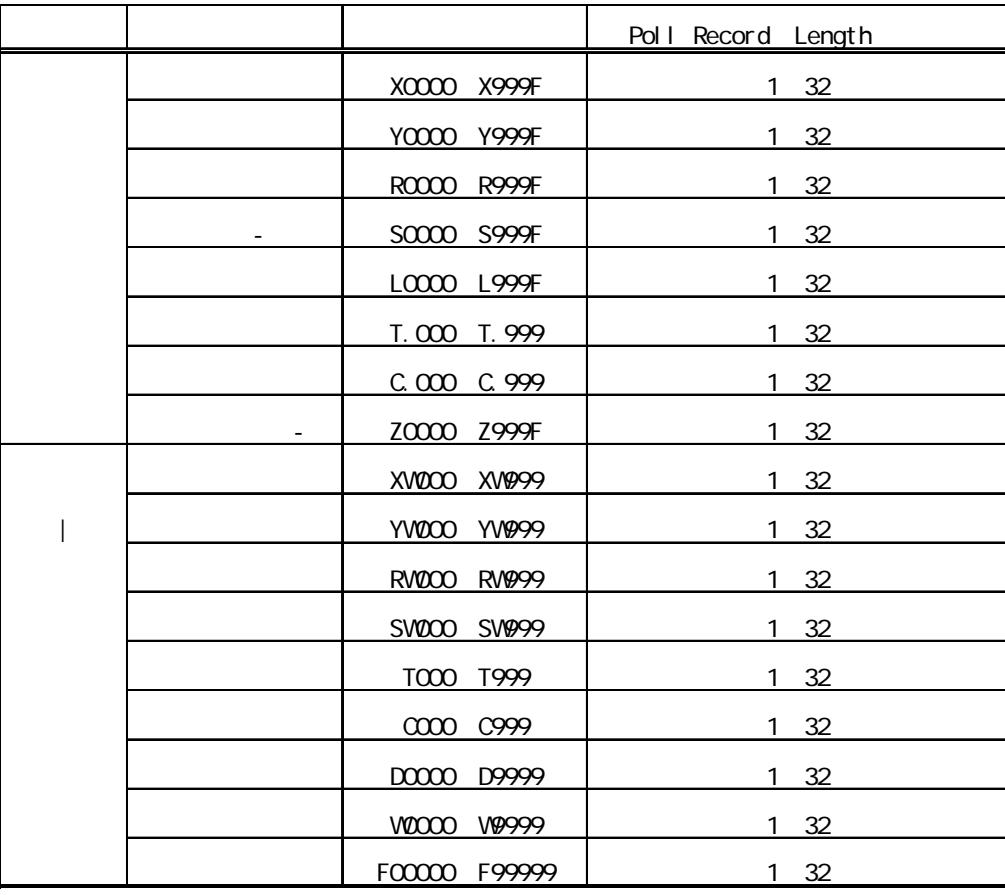

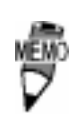

Poll Record Address

PLC

 $*$  () PROSEC EX

PLC extensive product that the product state  $\mathbb{R}$ .

9 /PLC 4

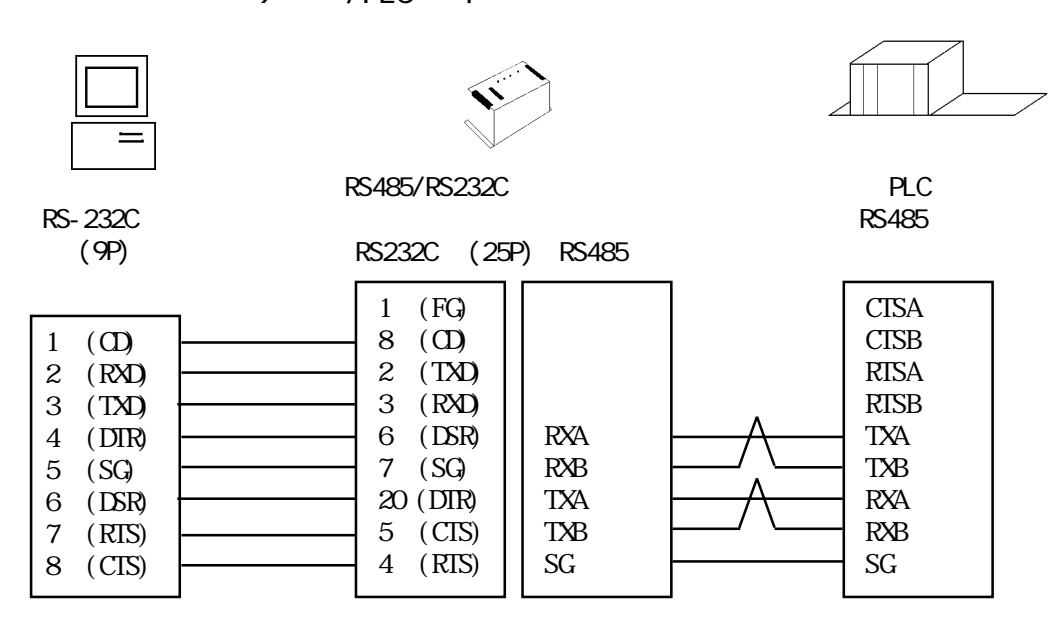

 $25$  /PLC 4

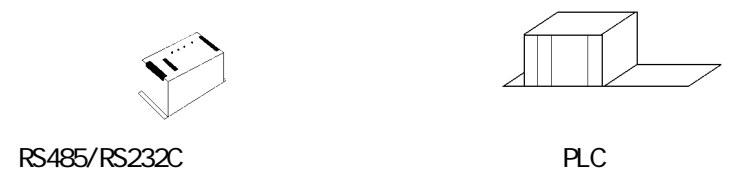

RS-232C

RS232C (25P) RS485

RS485 側

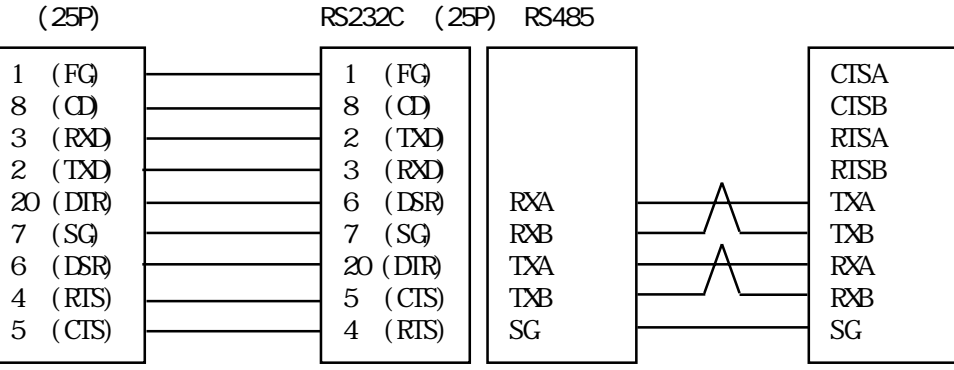

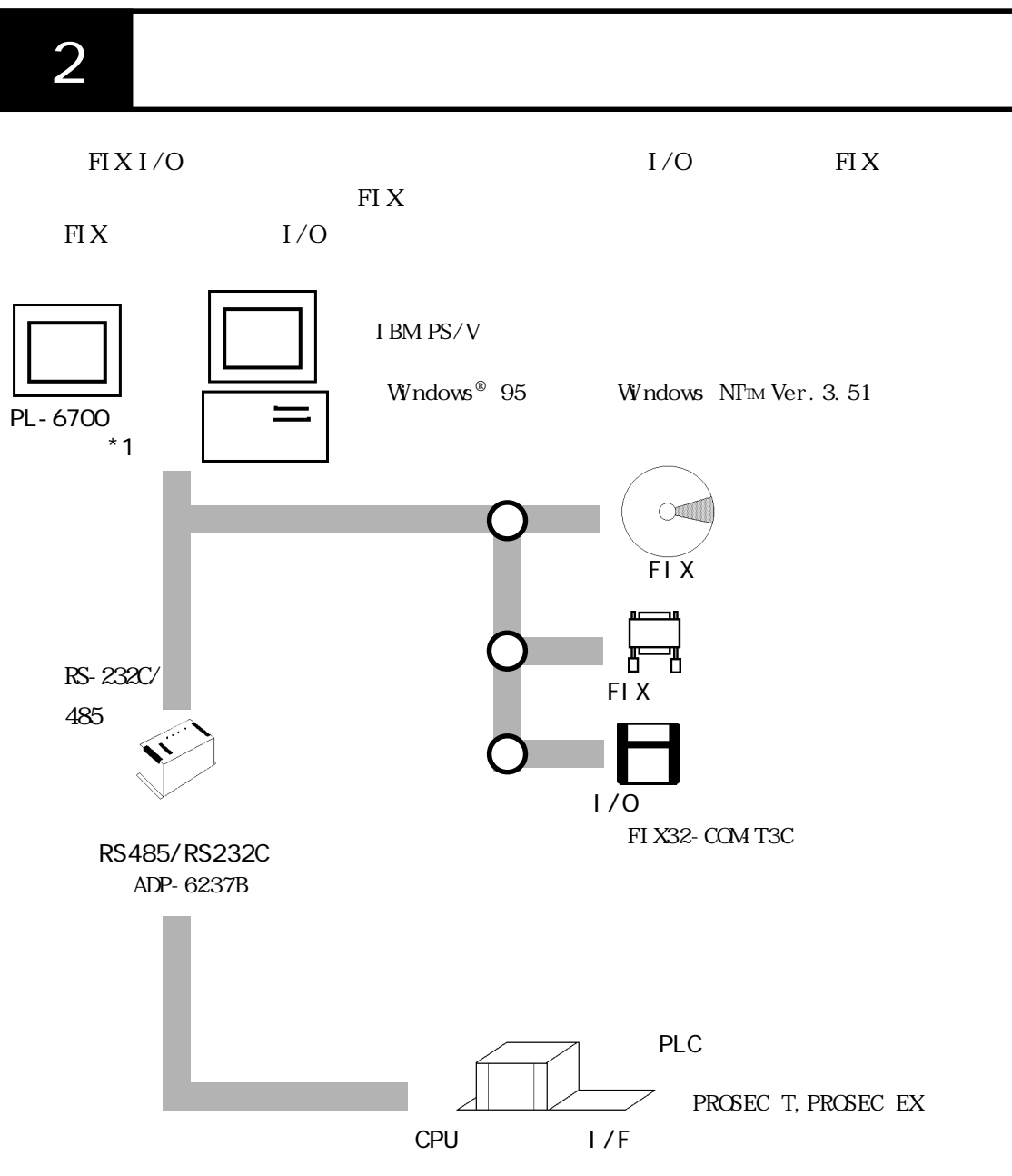

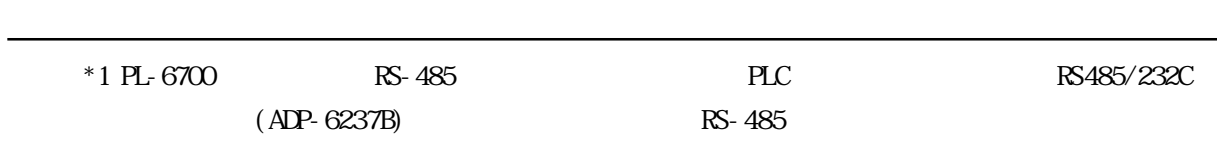

 $3$ 

T3Cドライバトのチャンネル、デバイス、ポールレコードのデバイス、ポールレコードの最ものでのチャンネル、デバイス、ポールレコードの設定の設定の設定の設定。

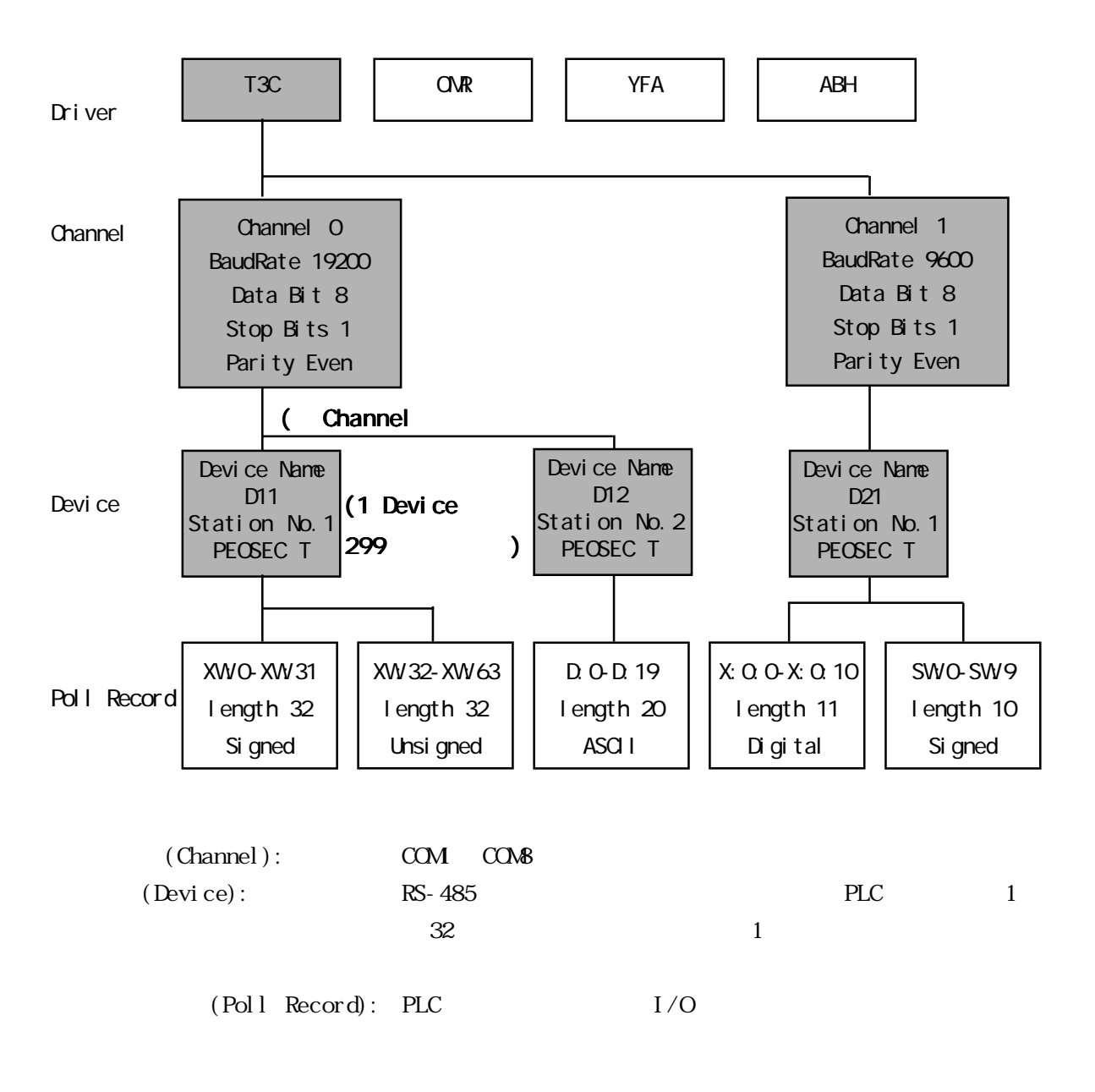

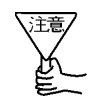

Poll Record

 $3 \times 7$ 

 $\overline{4}$ 

4 初期設定

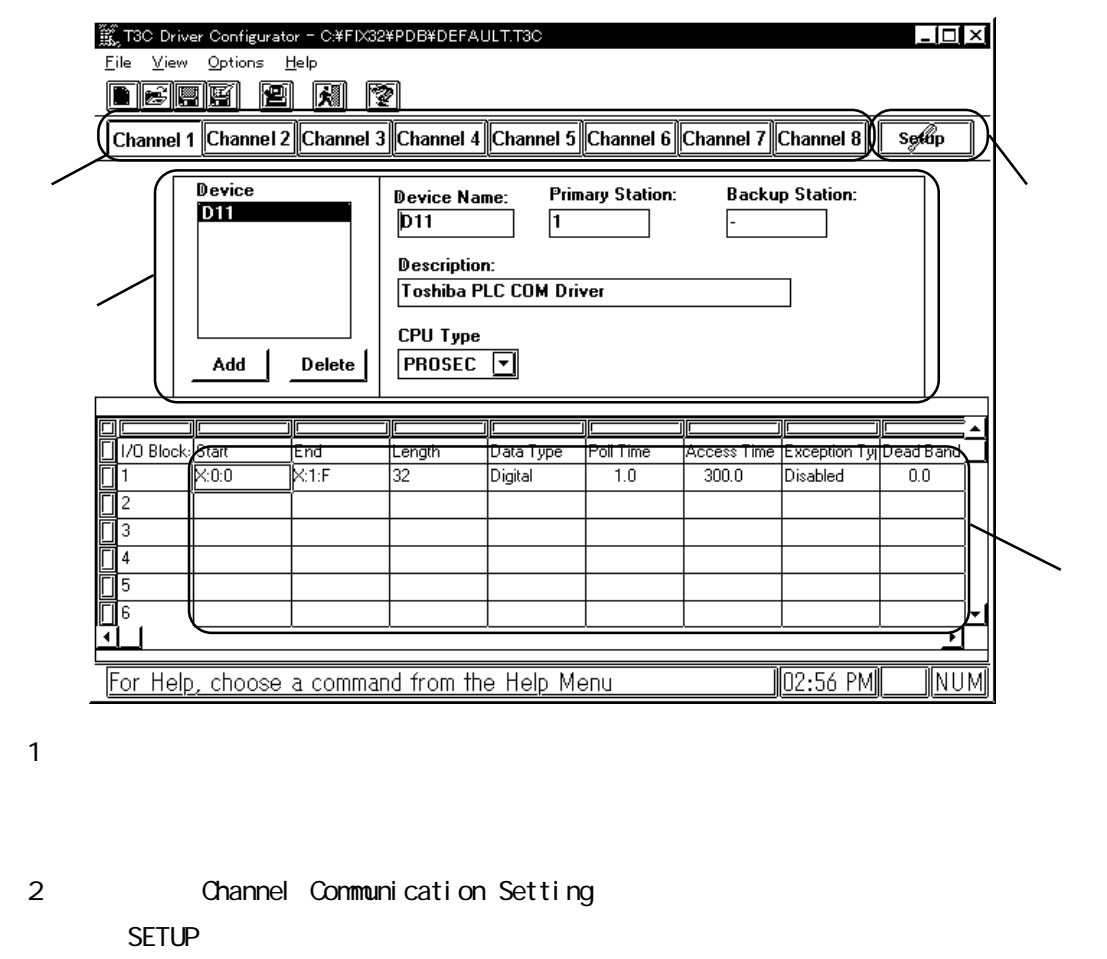

 $\overline{3}$ 

4 Poll Recod Edit

PLC  $I/O$ 

Poll Record

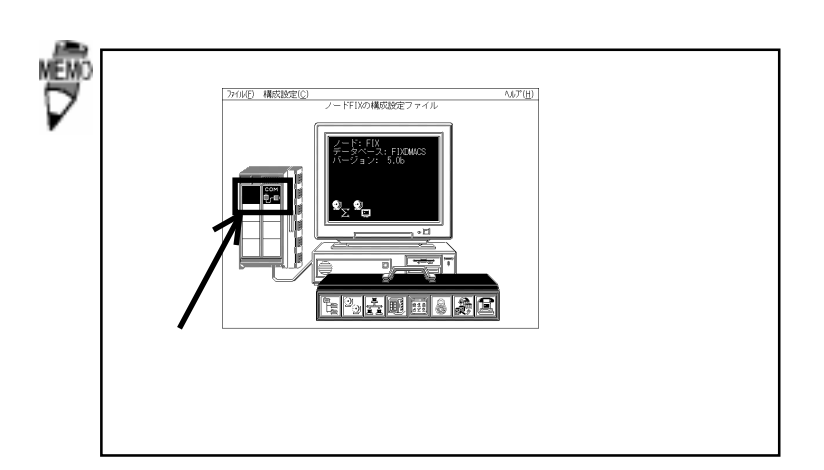

 $( )$ 

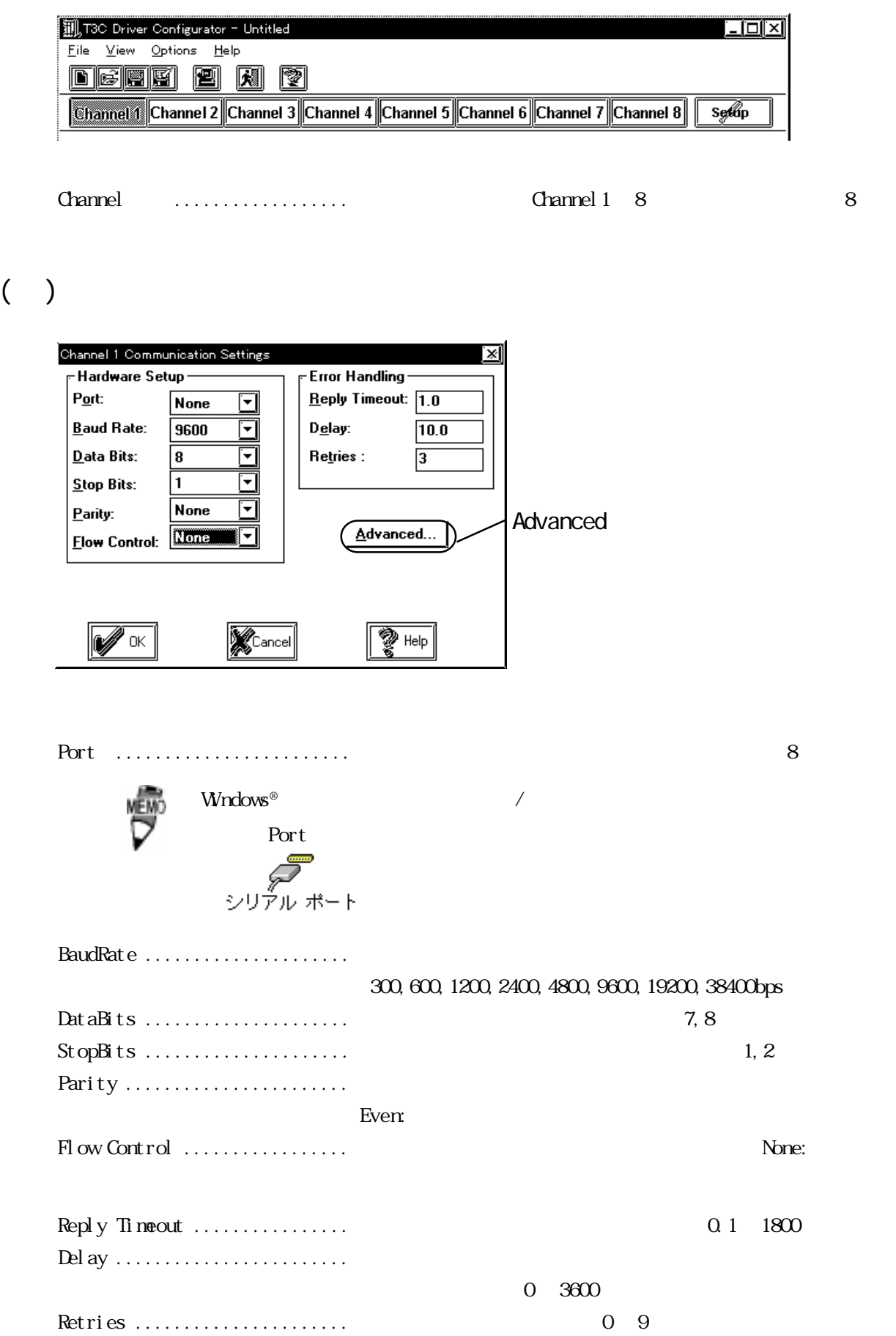

 $( )$ 

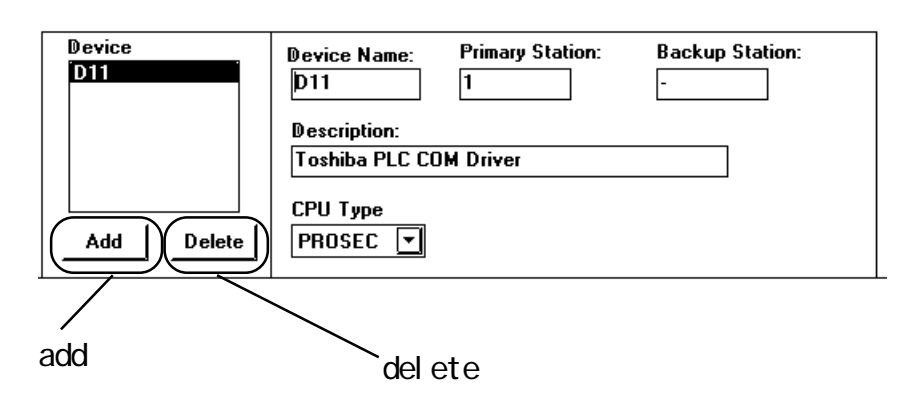

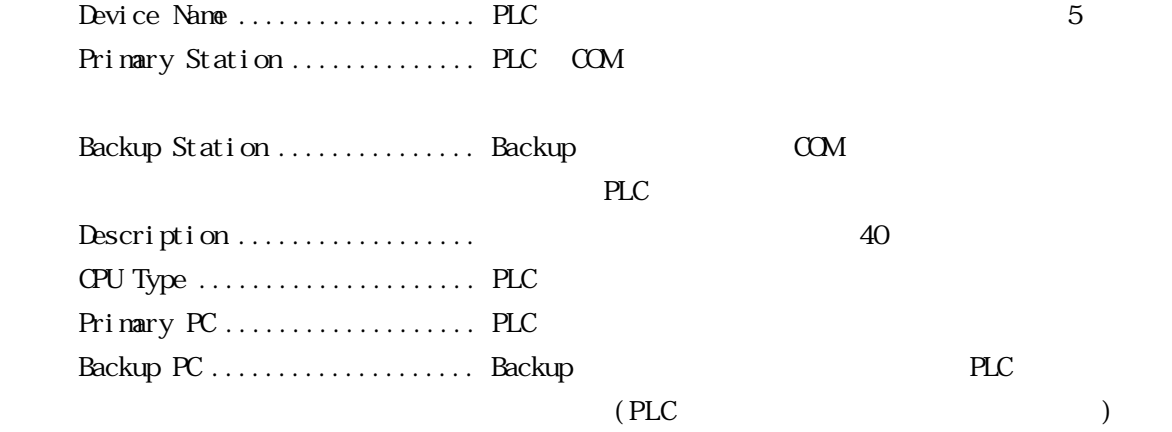

# ( ) Poll Record Edit

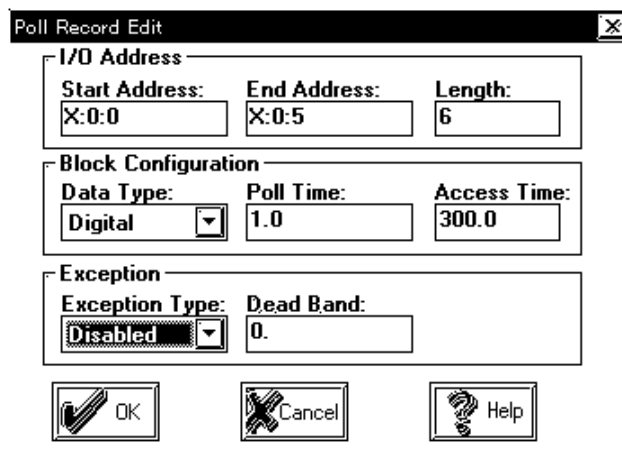

Start Address ....................... I/O ・End Address .................. I/O アドレスの使いたい範囲の終了を設定します。

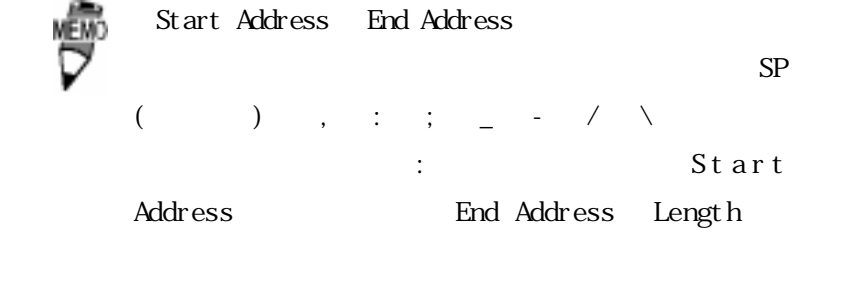

 $I/O$ 

・Length ....................... "Start Address"から"End Address"までの範囲のデー

・Data Type .................... Unsigned/Signed/ASCII/Digital/Long/Slong/Floatの

Unsigned/Signed  $XW$ 

4 初期設定

YWRWSWT/C/D/WF

AI/AO/AR

ASCII (D/WF)

 $TX$ 

Digital  $X'Y/R'S/L'$  $T.$ /C./Z  $\Pi$ /DO/ DR<sub>)</sub>

 $\overline{4}$ 

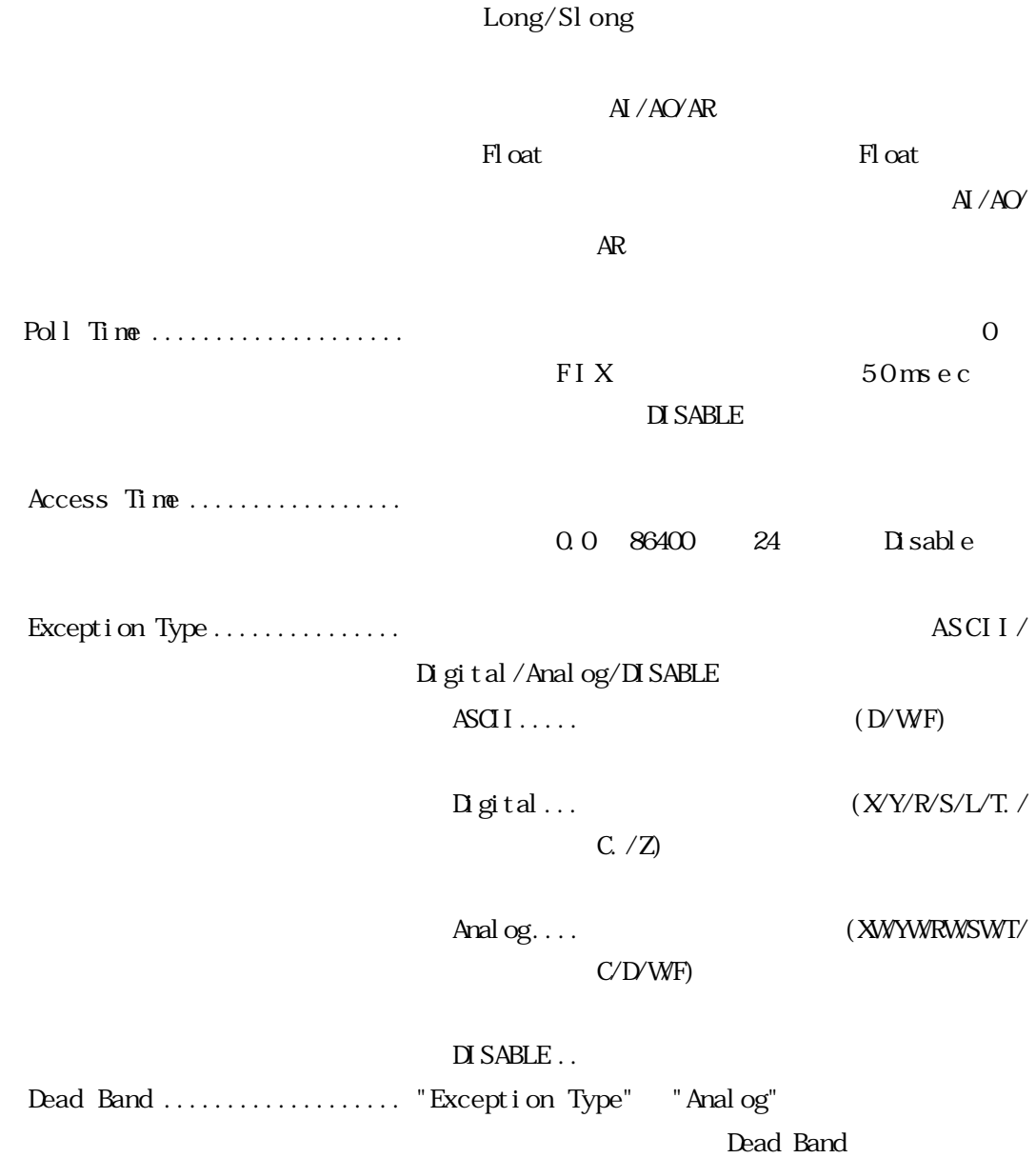

 $\overline{4}$ 

 ${\bf Channel} \qquad \qquad \ldots \ldots \ldots \ldots \ldots \qquad 1$ 

### Channel Communication settings

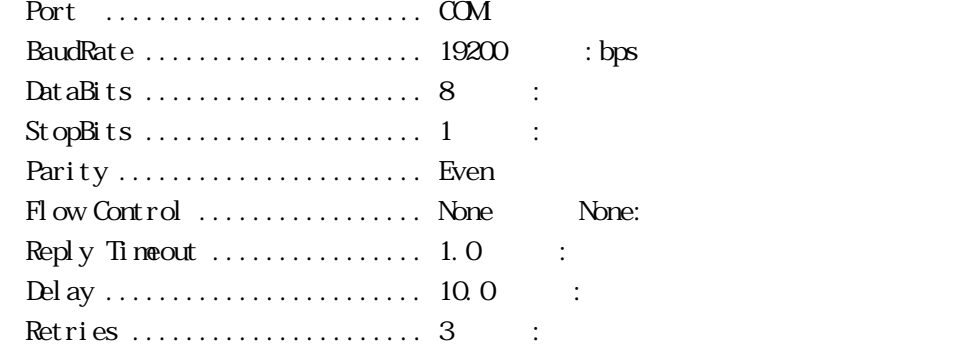

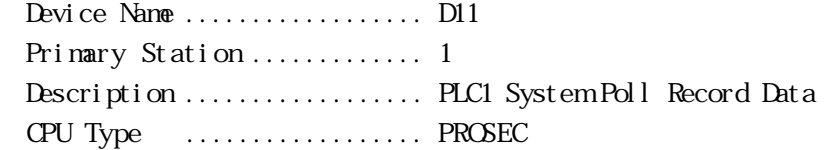

#### Poll Record Edit

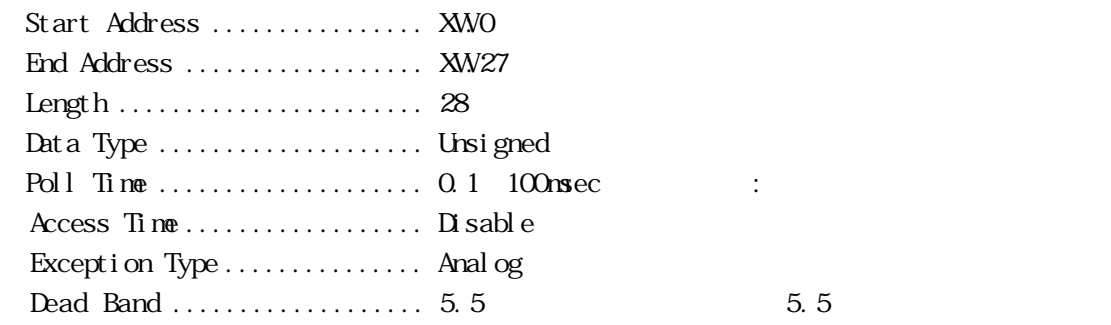

#### PLC  $\Box$

FIX PLC

 $\mathbb{F}$ IX  $\mathbb{F}$ 

・ステーション No. ............. 1 ・ボーレイト .................. 19200 ............... ・データ長 .................. 8 ・ストップビット ............... 1 **MEMO**  $I/O$ ₿∕₿ I/Oドライバ制御  $|$  FIX

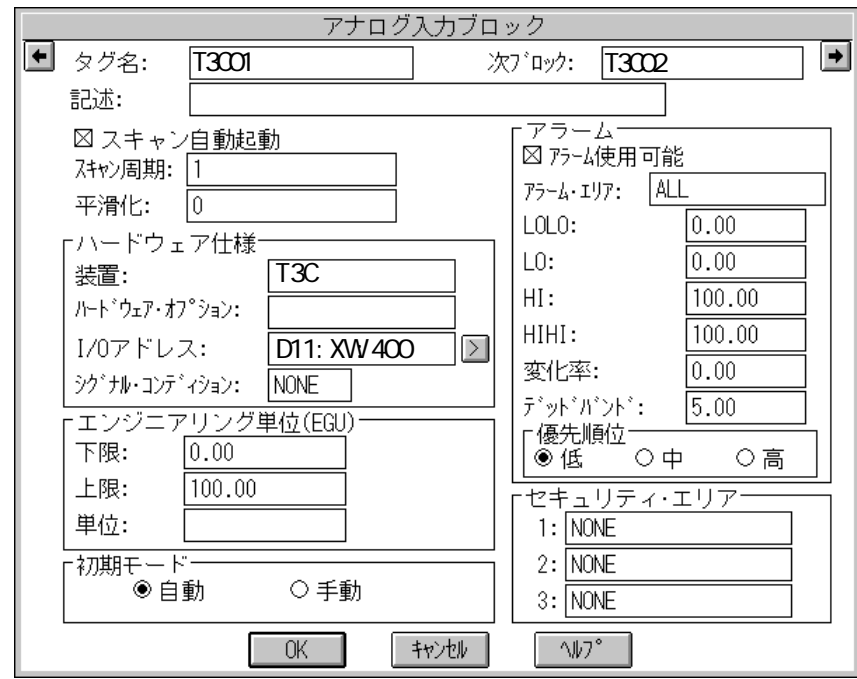

$$
I\,/\mathrm{O}
$$

・装置 ......................... このドライバの名称 T3C を入力します。

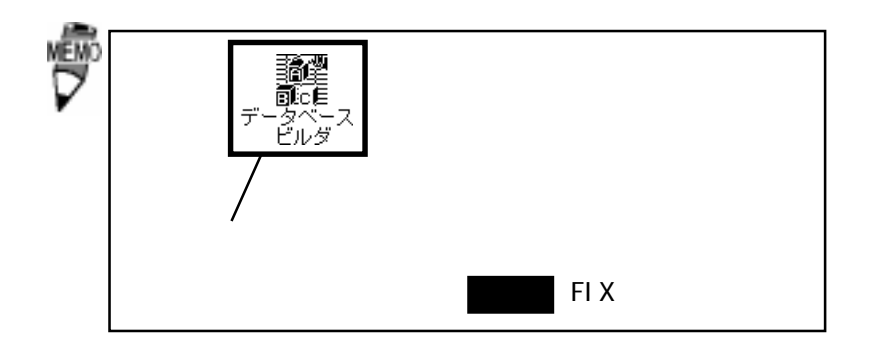

・I/O アドレス .................. デバイス名:メモリタイプを入力します。

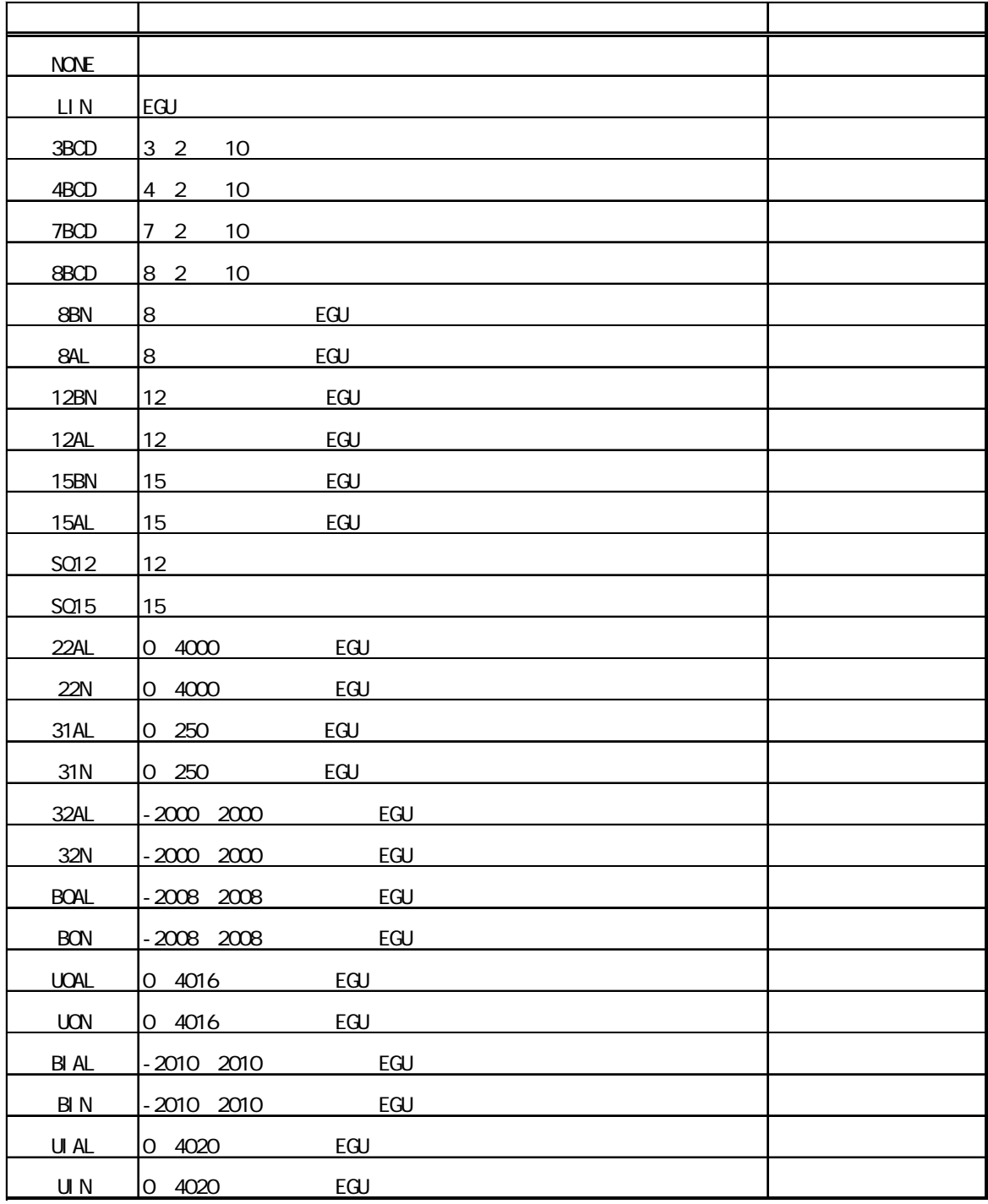

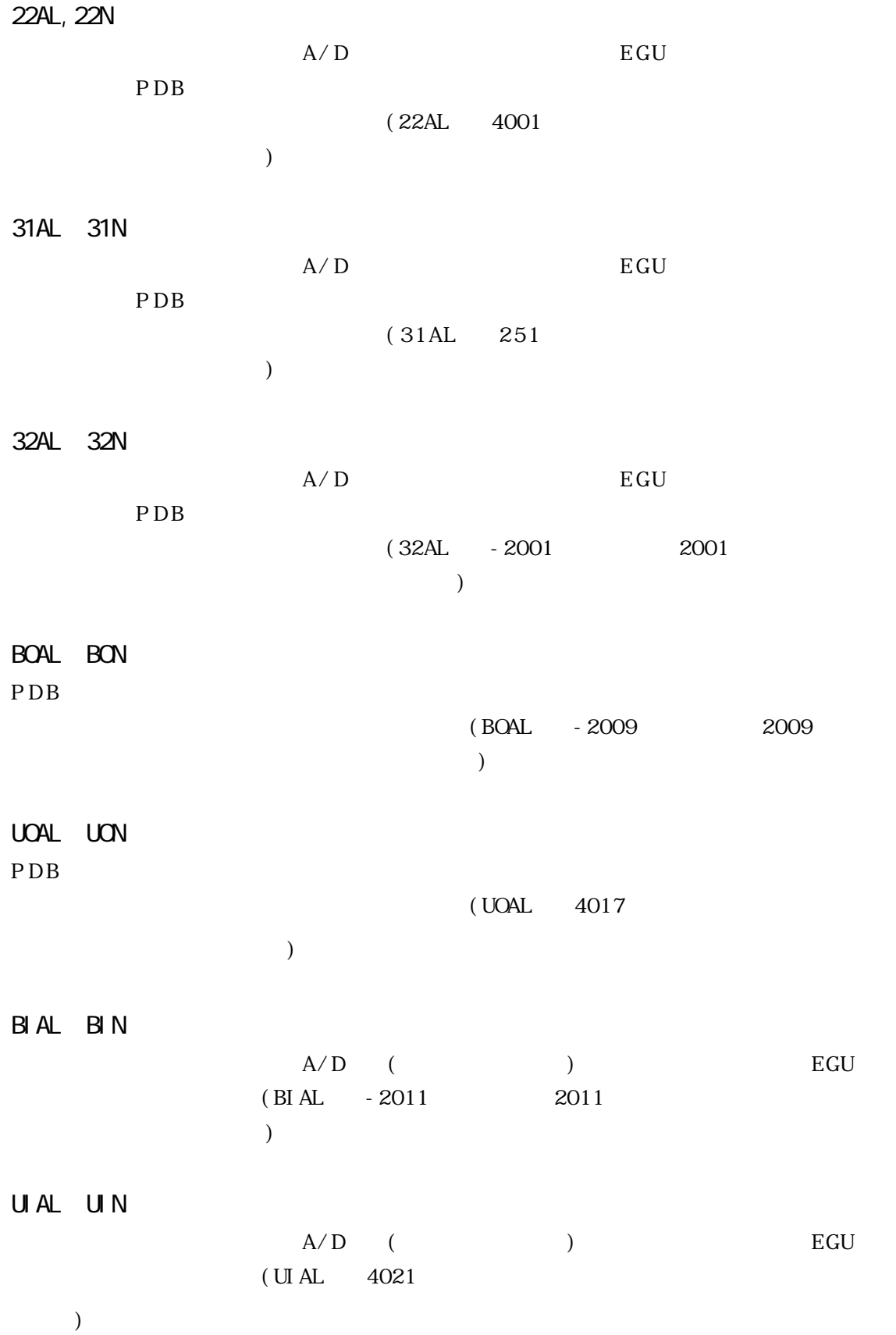

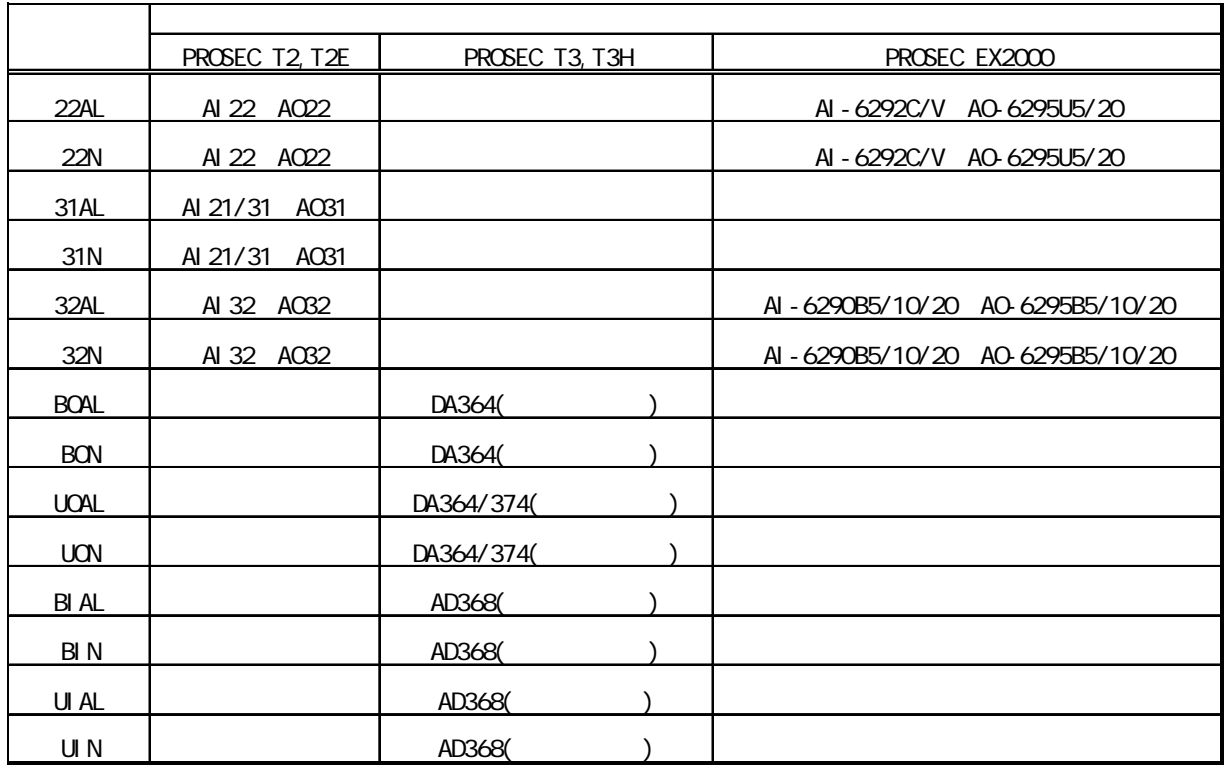

## "NONE", "LIN", "3BCD"

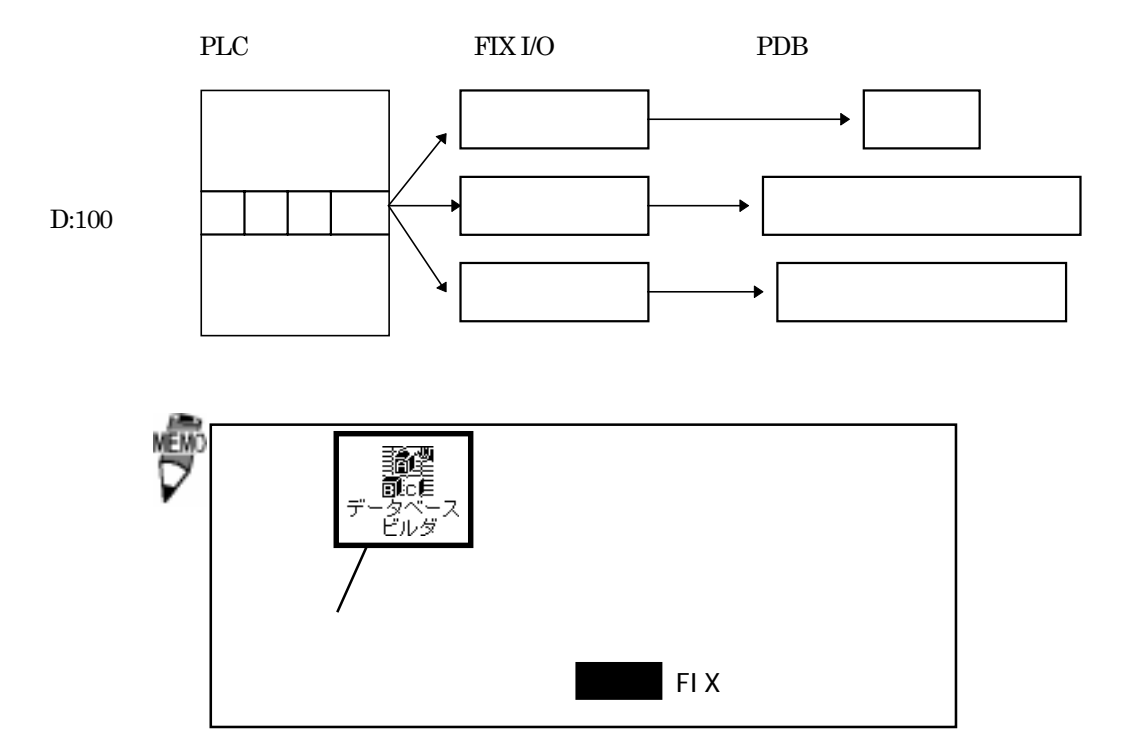

 $I/O$ 

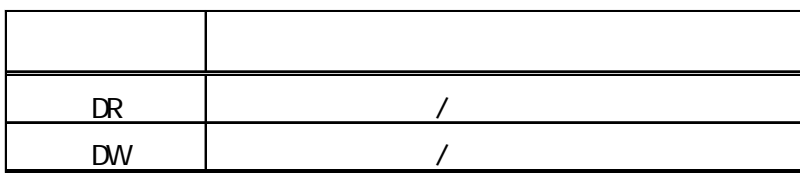

 $PLC$ 

# 5 異常処理  $\boldsymbol{\mathrm{F}}$ IX  $\boldsymbol{\mathrm{F}}$ Station Station PLC  $5-1$  $\Omega$ .  $\Omega$ .  $\mathsf A$  $1-2$ PLC **PLC** PLC PLC 2000 PLC Q Poll Record (A 2008). A 2008 Poll Record length 0 20 Start Address End Address "---Undefine---" Q Poll Record (A 3). Poll Record length 0 Start Address End Address "---Undefine---" "OK"

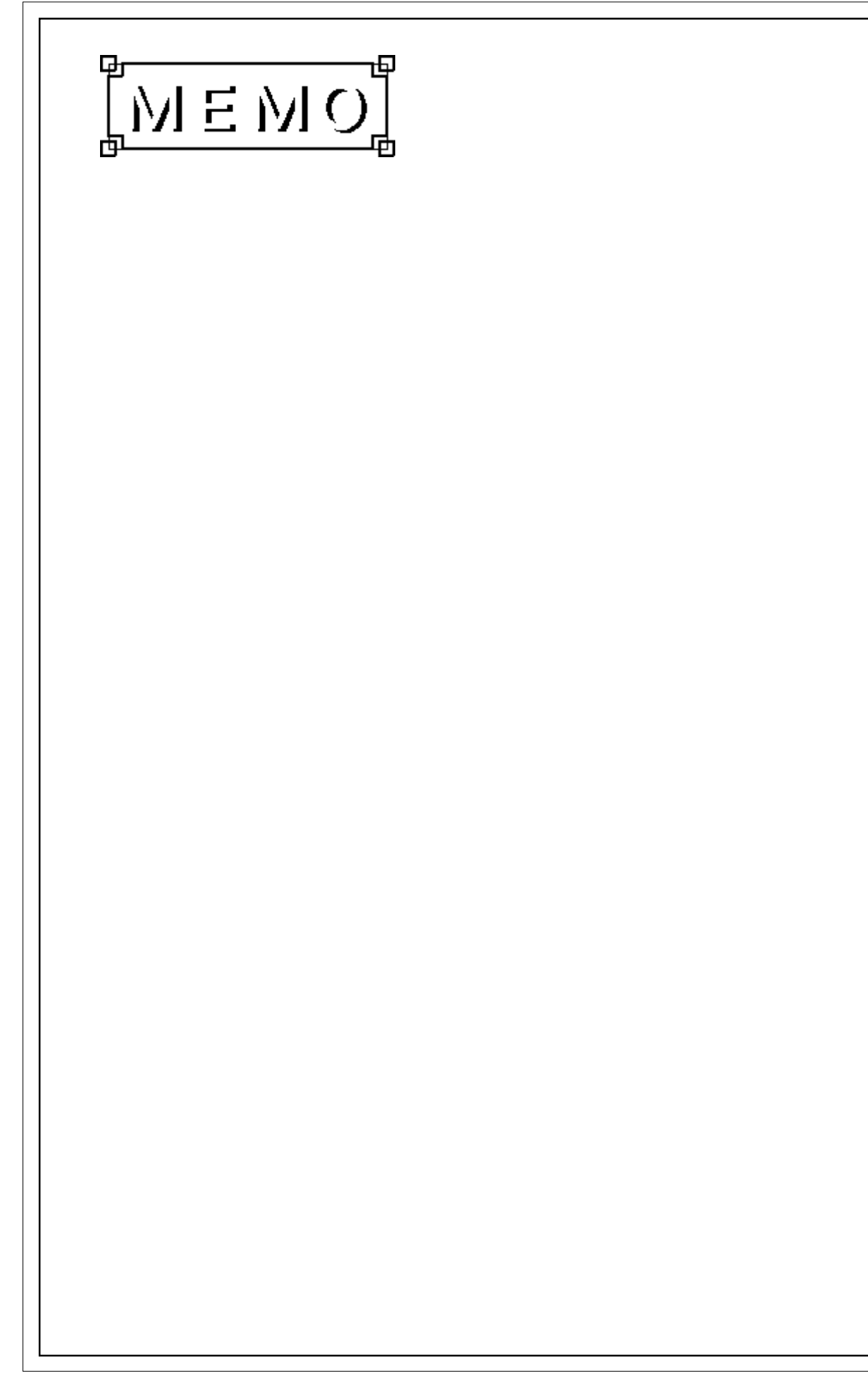